# Projet Traces2Roues : notre démarche

# *En premier :*

- J'ai sélectionné des champs pertinents dans le fichier des accidents vélo 2017 en Haute-Savoie: les mois, les heures et minutes, les conditions d'éclairage de l'accident, les intersections, la localisation, les conditions atmosphériques.

## *En deuxième :*

- Nous avons cherché une problématique sur les accidents. Nous avons retenu les mois : En quel mois y a til le plus d'accidents ?

#### *En troisième :*

- On est allés sur Libre Office Calc et on a sélectionné les mois des accidents ; le professeur nous a montré une formule pour calculer le nombre d'accidents par mois. Par exemple : pour janvier il y a eu 25 accidents en 2017.

#### *En quatrième :*

- On a réfléchi au type de graphique qu'on allait choisir et on a décidé de prendre un graphique en barres.

## *En cinquième :*

- On a commencé la construction du graphique :

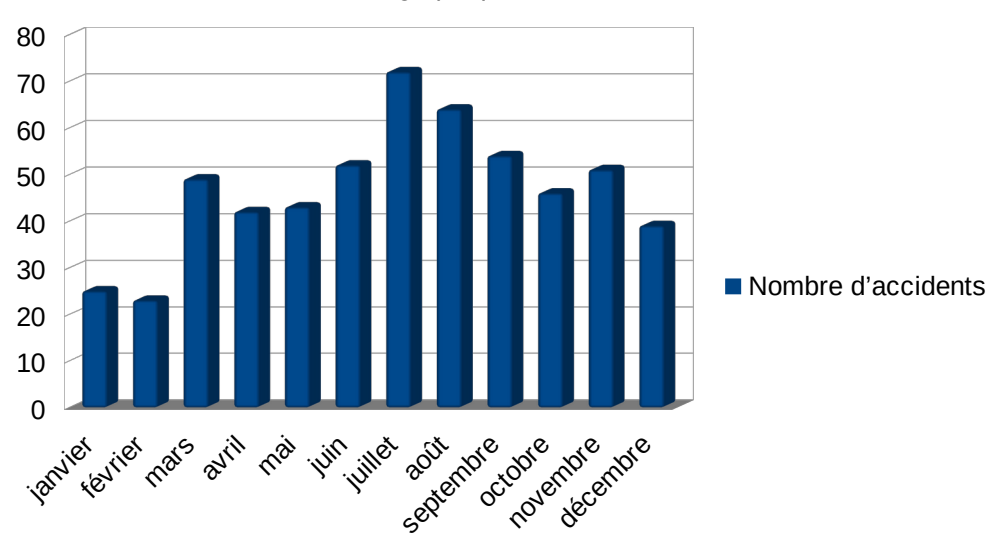

# *En sixième :*

- On a coupé un morceau de tasseau par mois : la longueur correspond au nombre d'accidents (1 cm = 1 accident). On a représenté les mois d'hiver en blanc, les mois d'automne an orange, les mois d'été en jaune et les mois de printemps en vert.

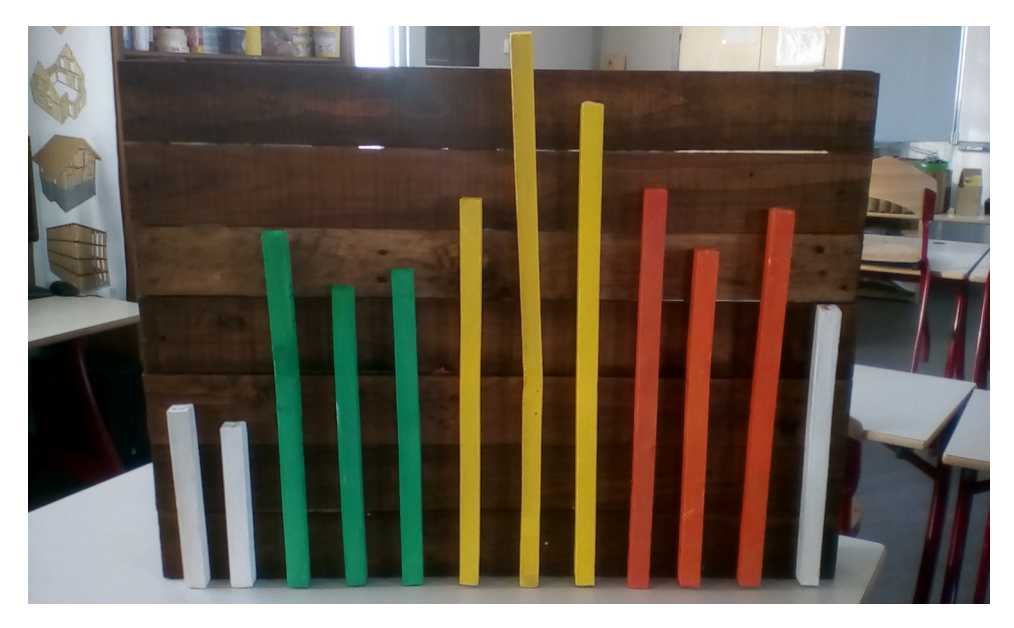

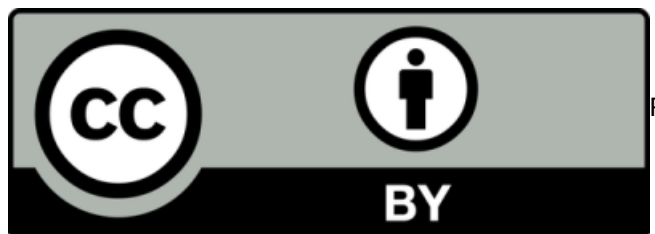

Réutilisation autorisée, obligation de citer les auteurs